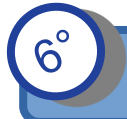

*Compétence : Mot 4.3 et 6.2*

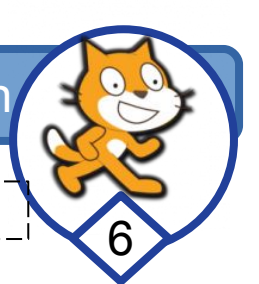

## **PARTIE 3 (Les conditions)**

# **1/ les contrôles : Exo 3 : Piloter le Rover**

### **Objectif :**

Vous devez programmer le Rover pour que le pilote puisse le diriger à l'aide du clavier (ou de la souris)

#### **-a/ Observation :**

- Télécharger le programme "Exo 3: Contrôle du Rover
- Observer le programme donné et le faire fonctionner

#### **-b/ Programmer les contrôles du Rover :**

- A partir du fichier Exo 3 : contrôle du Rover, compléter le programme pour permettre à un pilote de contrôler le rover avec le clavier (le rover doit avancer, tourner à droite et à gauche, reculer)

- Utiliser pour cela le bloc " touche … pressée" dans la catégorie capteur :
- Et le bloc " si-alors" dans la catégorie contrôle :

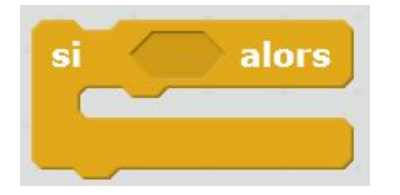

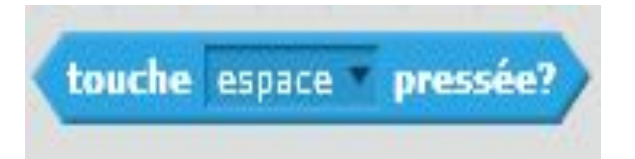

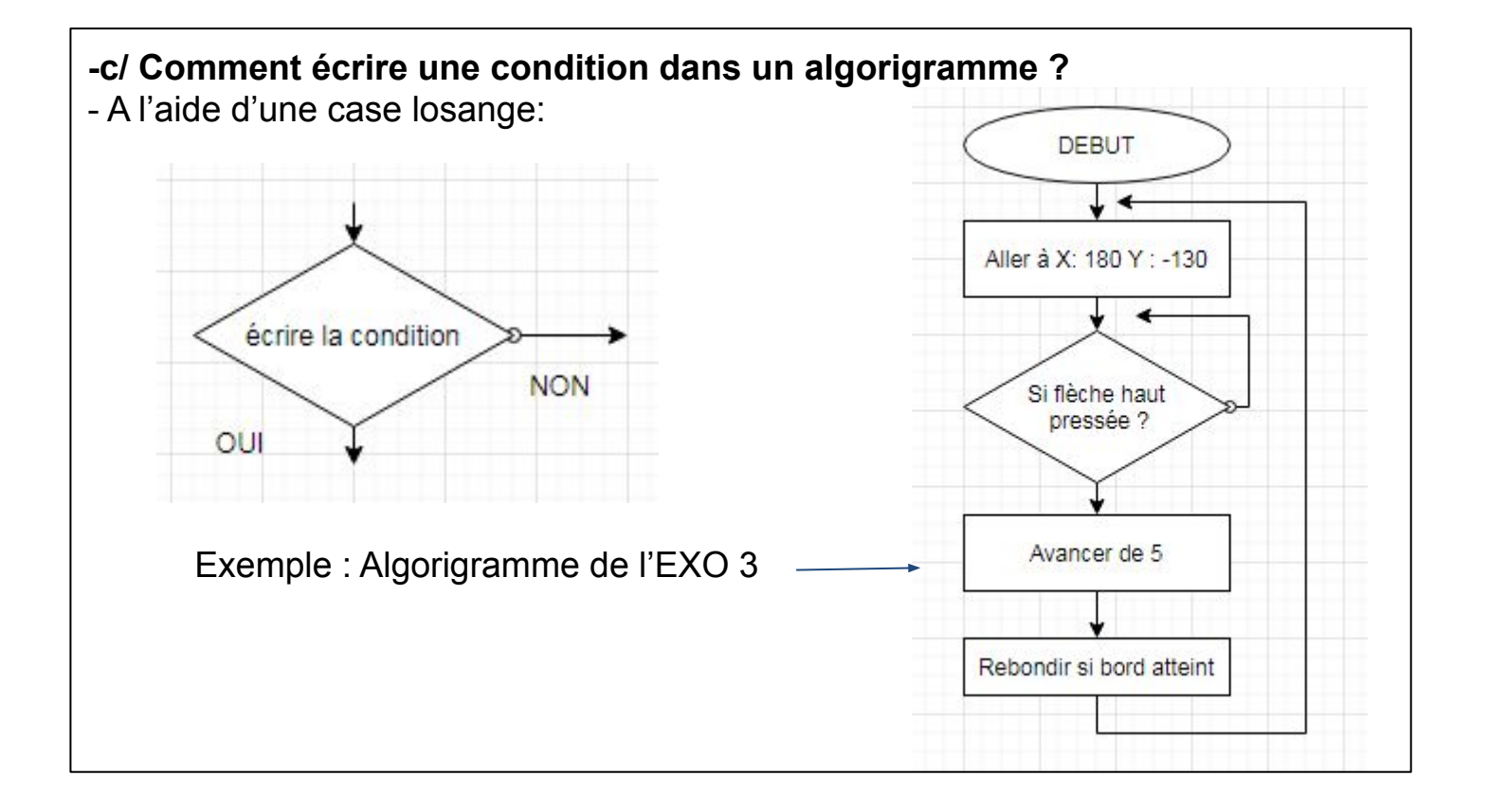